## **Family Partnerships**

## **TASK: Entering Family Case Notes into ChildPlus**

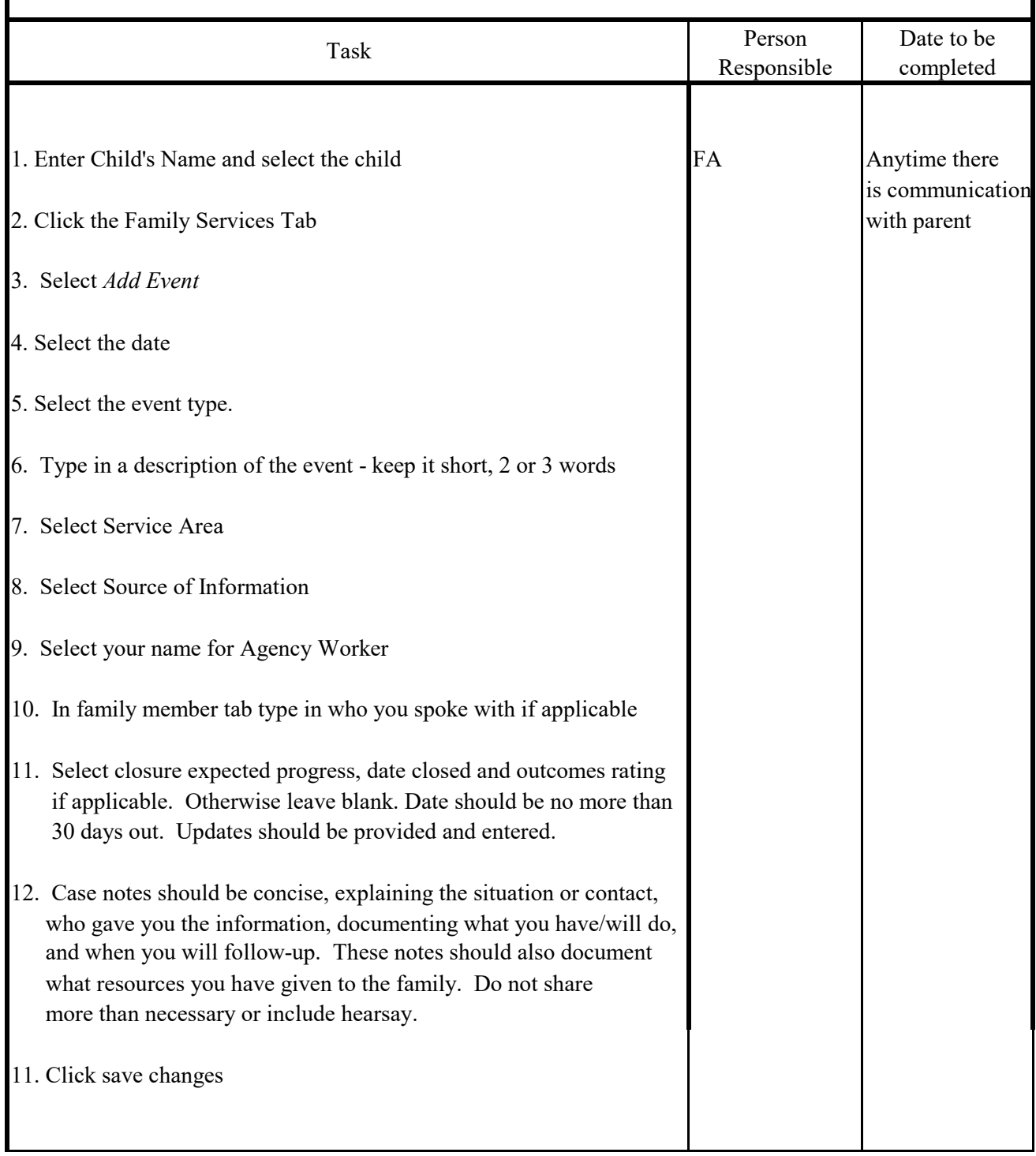